# **pixbet o'que e - 2024/07/10 Notícias de Inteligência ! (pdf)**

**Autor: symphonyinn.com Palavras-chave: pixbet o'que e**

#### **Resumo:**

**pixbet o'que e : Encha sua conta com vantagens! Faça um depósito em symphonyinn.com e receba um bônus valioso para maximizar seus ganhos!** 

## **pixbet o'que e**

Se você está interessado em **pixbet o'que e** aprender sobre apostas esportivas, certamente ouviu falar sobre o mercado "1x2 + Ambos os Times Marcam". Esse tipo de aposta é muito popular no Brasil, especialmente no site de apostas Pixbet. Nesse artigo, você vai aprender tudo sobre como apostar nesse mercado e as melhores estratégias para aumentar suas chances de ganhar.

## **pixbet o'que e**

Antes de discutirmos sobre como apostar no mercado "1x2 + Ambos os Times Marcam" é importante entender o que é. Essa forma de apostas é também chamada de "1X2 Goal" e permite que os jogadores apostem em **pixbet o'que e** três possibilidades: vitória da equipe casa (1), empate (X) ou vitória da equipe visitante (2) mais a opção que os dois times vão marcar pelo menos um gol durante a partida.

## **Como fazer apostas no mercado "1x2 + Ambos os Times Marcam" na Pixbet**

Fazer apostas no mercado "1x2 + Ambos os Times Marcam" na Pixbet é bastante simples. Primeiro, você precisará criar uma conta na plataforma e realizar um depósito. Após isso, siga as etapas abaixo:

- 1. Faça login na **pixbet o'que e** conta na Pixbet.
- 2. No menu de esportes, selecione a partida desejada e clique no mercado "1x2 + Ambos os Times Marcam".
- 3. Na tela de aposta, selecione a opção desejada (1, X ou 2) e informe o valor do apostar.
- 4. Clique em **pixbet o'que e** "Colocar Aposta" para confirmar a aposta.

## **Estratégias e Dicas para Apostar em pixbet o'que e "1x2 + Ambos os Times Marcam"**

Ao apostar no mercado "1x2 + Ambos os Times Marcam", existem algumas estratégias que podem ajudar a aumentar suas chances de ganhar:

- Escolha equipes que conhece: A primeira dica relacionada ao mercado em **pixbet o'que e** que ambos os times marcam é ter conhecimento prévio dos times.
- Observe a escalação do time: As lesões e a forma dos jogadores são fatores importantes para se considerar ao apostar.
- Acompanhe as estatísticas do campeonato: Analisar os dados e estatísticas de um jogo pode ajudar a fazer uma aposta mais informada.
- Compare as odds entre casas: Comparar as odds das diferentes casas de apostas pode

ajudar a encontrar a melhor oferta.

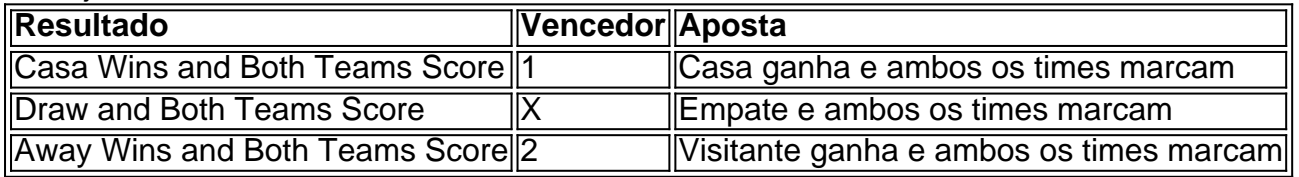

## **Conclusão**

O mercado " arduino 1x2 + Ambos os Times Marcam" oferece aos apostadores uma forma emocionante e lucrativa de

#### **conteúdo:**

## **pixbet o'que e**

Olá, tudo bem? Eu sou um apaixonado por jogos eletrônicos e esporte, e hoje estou aqui para contar a vocês 2 como eu comecei a apostar no Pixbet.

Tudo começou no final de 2024, quando eu estava procurando uma nova casa de 2 apostas que oferecesse saques rápidos e fáceis. Eu sou um fã de esportes e estava cansado de esperar dias, por 2 vezes semanas, para receber minhas ganâncias. Foi então que eu encontrei a Pixbet, a casa de apostas que prometia saques 2 rápidos e fáceis via PIX.

Eu estava animado para começar, então criei uma conta no site e depositei R\$50, o mínimo 2 permitido. O processo foi rápido e fácil, e em **pixbet o'que e** poucos minutos, o dinheiro foi creditado em **pixbet o'que e** minha conta. 2 Eu decidi fazer uma aposta simples no próximo jogo de futebol do meu time favorito. Eu seguiras as instruções no 2 site e em **pixbet o'que e** poucos minutos, minha aposta foi feita.

Quando o jogo acabou, descobri que eu havia ganho! Eu fiquei 2 muito feliz, e então decidi fazer um saque. Eu seguir as instruções no site e em **pixbet o'que e** poucos minutos, o 2 dinheiro foi transferido via PIX para minha conta bancária. Eu fiquei muito satisfeito com a rapidez e facilidade das operações 2 no Pixbet.

Desde então, eu venho usando o Pixbet regularmente, e até agora, tenho tido apenas boas experiências. Além disso, eu 2 venho aproveitando todas as maneiras de depositar e apostos, tais como dados bancários, boleto bancário, cartões de crédito, débito, e 2 até mesmo PIX. Além disso, o site Pixbet também oferece:

1. A opção de faça apostas customizadas e seleção de times, até 2 um valor mínimo de R\$10, via PIX;

2. Opções interessantes, tais como o mercado Dupla Chance nas apostas customizadas (muito popular 2 em **pixbet o'que e** meio aos pontos bônus oferecido pela Pixbet);

3. O uso de códigos promocionais e ofertas, a fim de aumentar 2 as chances de ganhar, e até mesmo de ajudar a reduzir o valor do depósito inicial;

4. Dicas de apostas e 2 tutoriais, com o objetivo de ajudar os jogadores ainda iniciantes a conhecerem melhor as regras das apostas;

5. Oportunidade e capacidade 2 das apostas pelo celular de maneira igualmente ativo e dinâmico; 6. Através do link do jornal Estado de Minas, há mais 2 informações detalhadas sobre como depositar e sacar, além de ainda serem detalhados passo-a-passos para outras funcionalidades oferecidas pela Pixbet;

7. A 2 oportunidade única de poder conhecer e aproveitar totalemente das regras, tarefas e estratégias oferecidas pela casa de apostas Pixbet - 2 estudo seu funcionamento, mergulhe e garanta seu prazer como um jogador experiente e confiante.

Em conclusão, recomendo a casa de apostas 2 Pixbet com impressão para os leitores. Atualmente, junto ao PIX, tenho a segurança acerca do saque dos fundos depositados e 2 ganho via jogos de azar na Pixbet. Eu sou muito grato por ter encontrado um lugar onde posso apostar

com 2 rapidez e facilidade. Não perca tempo para experimentar a Pixbet e começar a ganhar hoje mesmo!

#### **Informações do documento:**

Autor: symphonyinn.com Assunto: pixbet o'que e Palavras-chave: **pixbet o'que e - 2024/07/10 Notícias de Inteligência ! (pdf)** Data de lançamento de: 2024-07-10

#### **Referências Bibliográficas:**

- 1. [sportingbet da bonus](/sportingbet-da-bonus-2024-07-10-id-46483.pdf)
- 2. [bonus casino sem depósito](/pdf/bonus-casino-sem-dep�sito-2024-07-10-id-13988.pdf)
- 3. <u>[aviaozinho betano](/pt-br/aviaozinho-betano-2024-07-10-id-6900.htm)</u>
- 4. [handicap apostas o que é](https://www.dimen.com.br/artigo/handicap-apostas-o-que-�-2024-07-10-id-29446.pdf)